**Computer Science OCR (9-1) Exam 1 – J276/01 Exam 2 – J276/02 –** *Email - computing@unity.fcat.org.uk*

#### **Knowledge organisers:**

**Exam 1**

- 1.1 CPU
- 1.2 Memory
- 1.3 Storage
- 1.4 Networks
- 1.5 Topologies and Protocols
- 1.6 System Security
- 1.7 System Software
- 1.8 Issues!

## **Exam 2**

- 2.1 Algorithms
- 2.2 Programming
- 2.3 Robust Programs
- 2.4 Logic Gates
- 2.5 Languages
- 2.5 2.6 Data Representation

*All knowledge organisers have been sent out in paper form via post or available on google classroom Y9 Code –* xgnzwfp

*Y10 – Code -* xnvz3b2

# **E** YouTube

- **Mr Weirs Computer Science**
- OCR GCSE Playlist
- **Computer Science Tutor.**
- How to revise computer science
- OCR walking talking mock.

# Computer Science **GCSE Resources**

### **Quizizz Codes**

**27th April - May 26th**

- 1.1 CPU **713528**
- 1.2 Memory **815721**
- 1.3 Tiers of storage **130143**
- 1.3 Secondary Storage **316446**
- 1.4 Networks **285361**
- 1.5 Topologies and Protocols **244606**
- 1.6 System Security -**549380**
- 1.7 System Software -**401676**
- 1.8 Issues! –**382648**
- 2.1 Algorithms **580761**
- 2.2 Programming **241058**
- 2.3 Robust Programs **029431**
- 2.4 Logic Gates **034310**
- 2.5 Languages **033750**
- 2.6 Data Representation **490025**

### **Seneca Assignments**

Make sure you are part of the class – class code - **xi1uplrn42**

## *GCSE POD*

• Assignments set *OR*

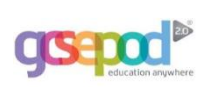

• Create your own playlist of podcasts you want to listen to.

*Username – lastname + initial (e.g. boydl) Password (#iuws)*

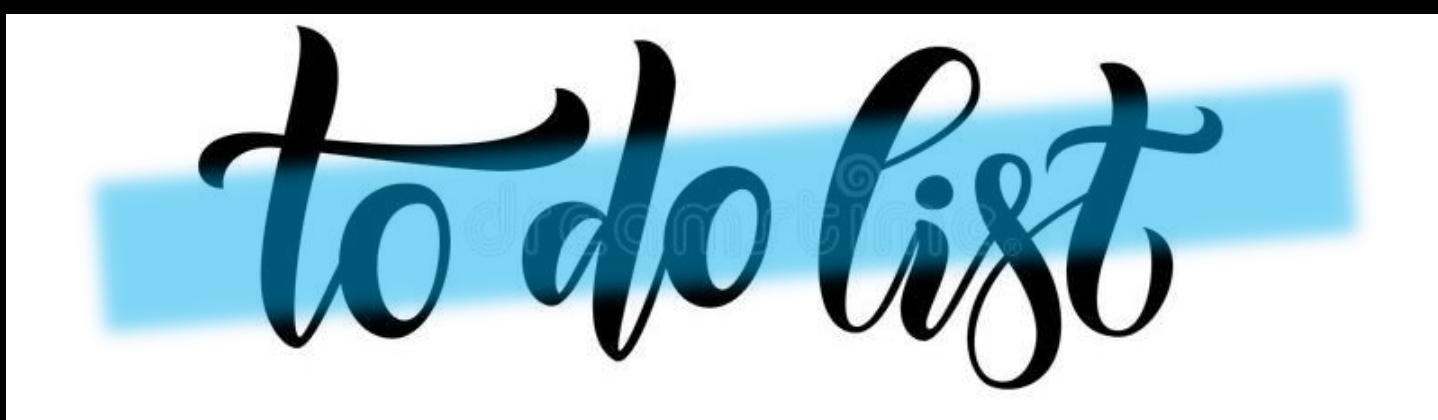

Complete recall questions and exam questions on knowledge organisers.

Take a Quizizz quiz. Record your score. Write up any of the questions you got wrong in your workbook.

Complete the assignments on Seneca

Read and make notes from your CGP revision guide then answer some of the exam questions or revision questions in at the end of the topic/chapter. Or complete the exam questions in the white workbook.

Listen to the YouTube clips or GCSEPod podcasts and take notes then attempt one of the pastpapers in the back of your revision guide.

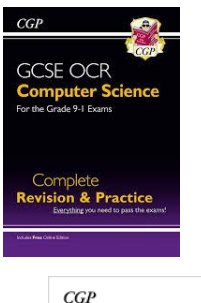

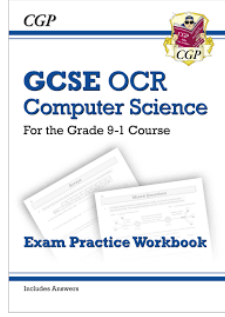

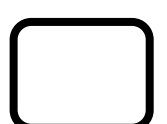

Work your way through the 40 Pseudocode Algorithm challenges- (use Mr Weirs videos to help you if you get  $\frac{1}{\sqrt{2}}$  all  $\frac{1}{\sqrt{2}}$  walkthoughs

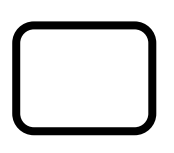

Complete a topic of revision on Bitesize. Take notes. Watch a video. Then take a test.

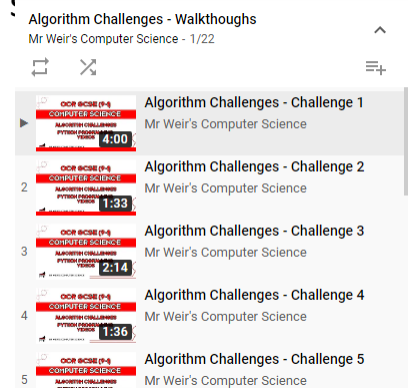

# Cracking Computing Command verbs

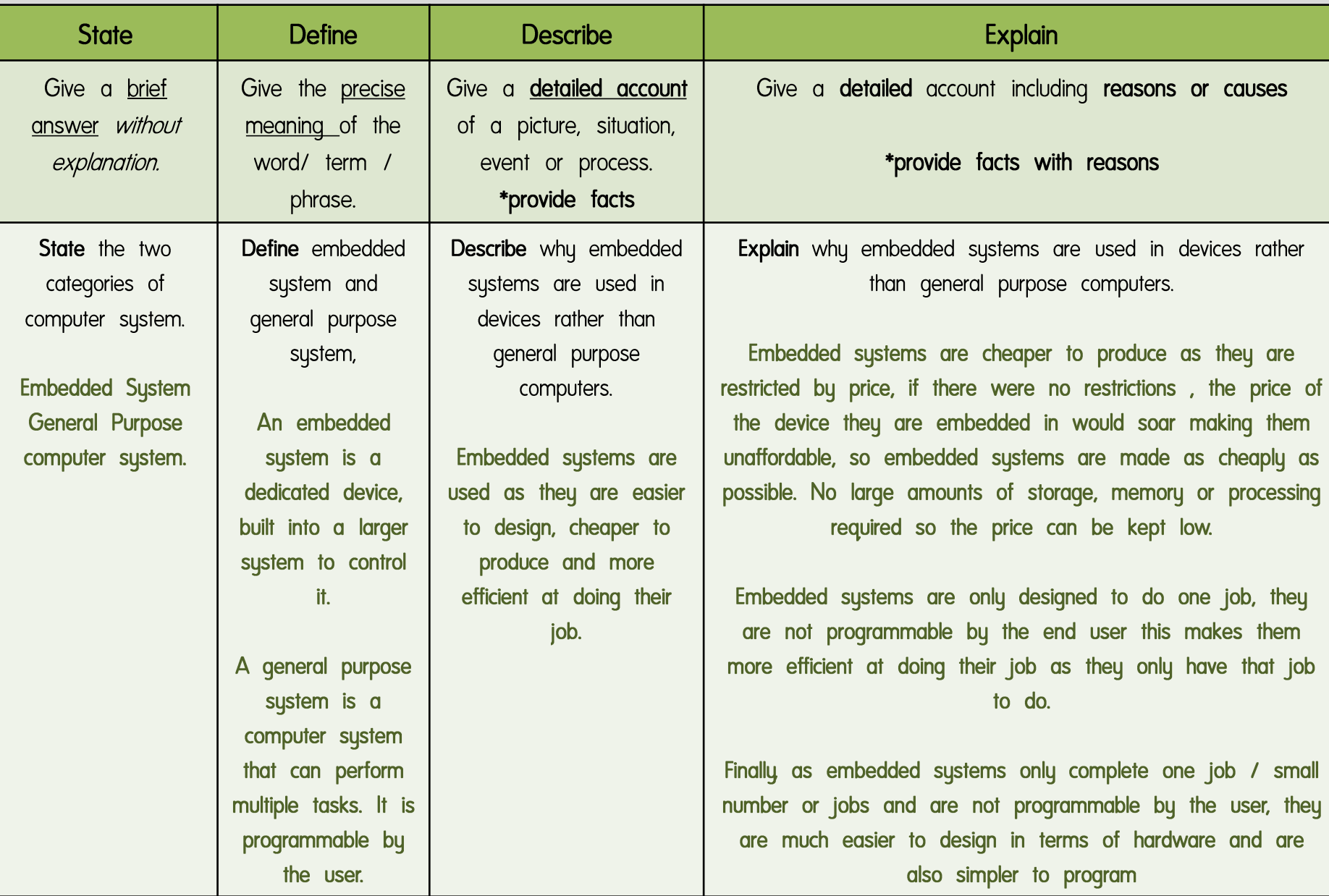

# Cracking Computing Command verbs

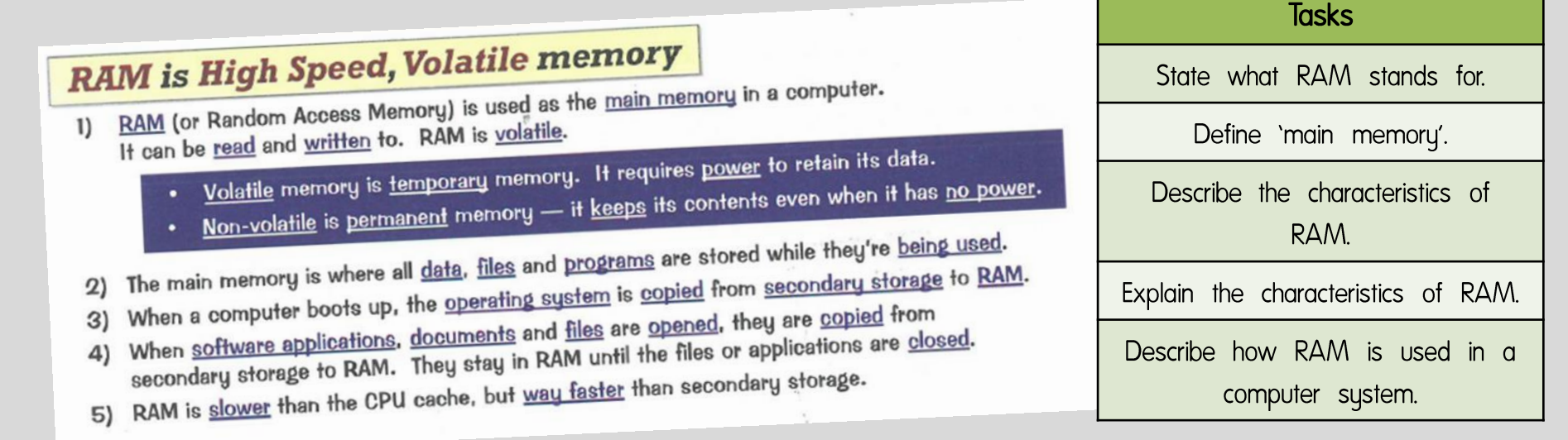

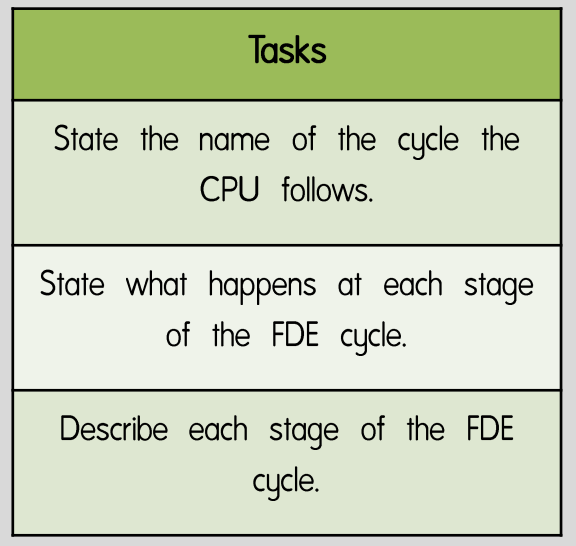

#### **CPUs follow the Fetch-Decode-Execute Cycle** Essentially, all a CPU does is carry out instructions, one after another, billions of times a second. The Fetch-Decode-Execute cucle describes how it does it. **FETCH INSTRUCTION** 1) Copy memory address from the program counter to the MAR. 2) Copy the instruction stored in the MAR address to the MDR. 3) Increment (increase) the program counter to point to the address of the next instruction, ready for the next cycle. **EXECUTE INSTRUCTION DECODE INSTRUCTION** The instruction is performed. This could be: The instruction in the MDR is decoded load data from memory, write data to memory, do a calculation or logic by the CU. The CU may then prepare for the next step, e.g. by loading operation (using the ALU), change the values into the MAR or MDR. address in the PC, or halt the program.

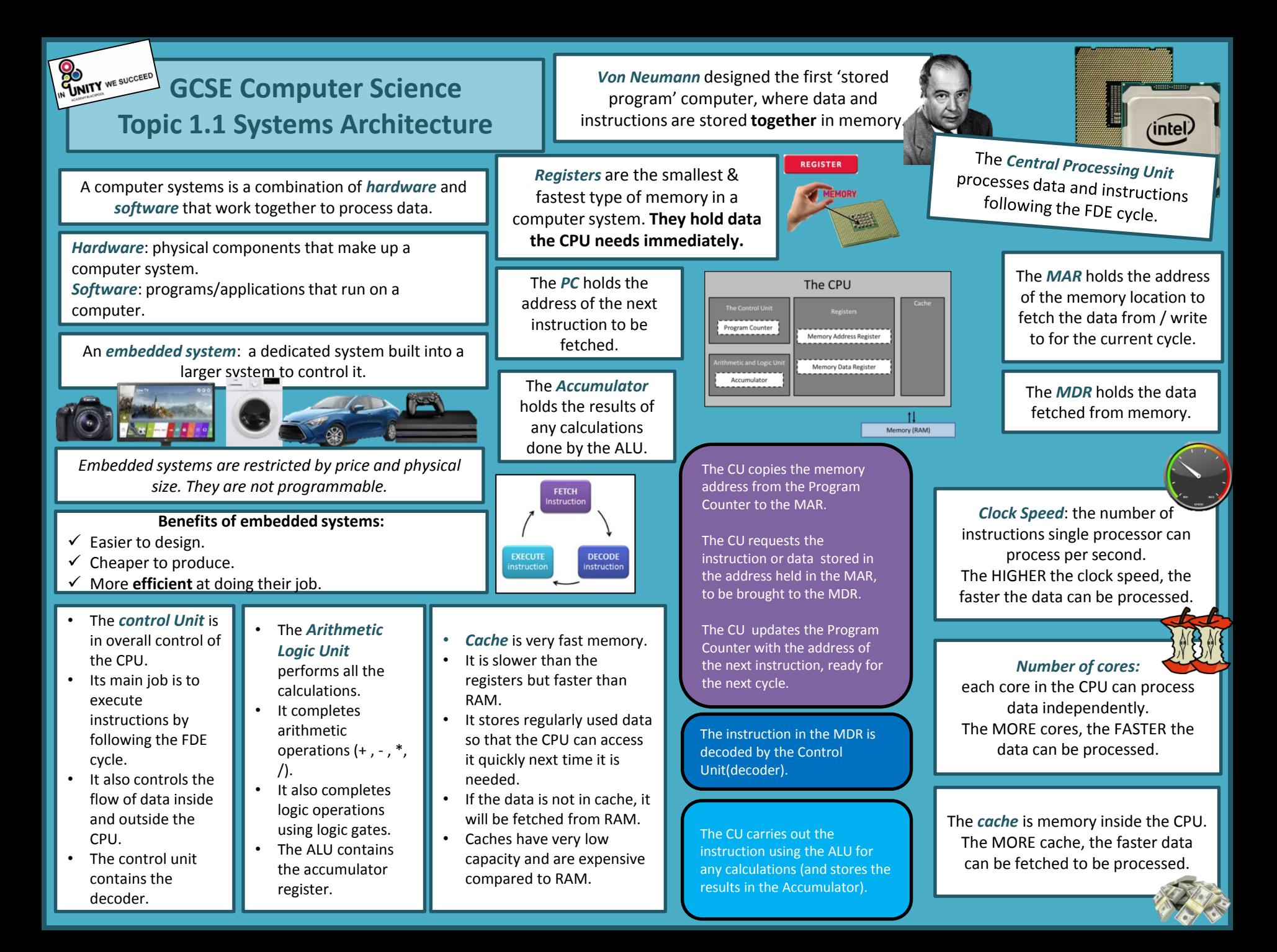

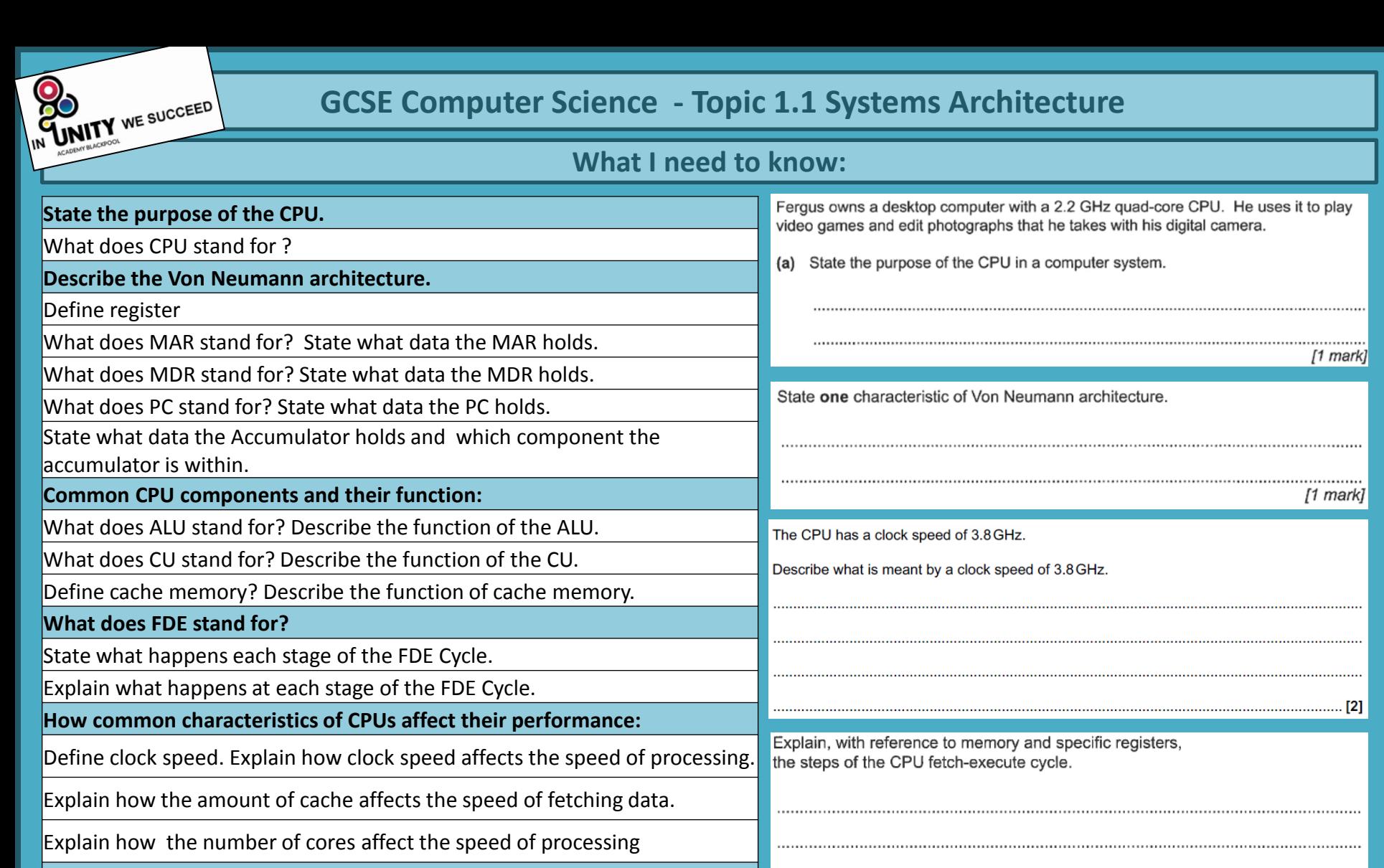

**What is an computer system?**

Define the terms hardware and software.

Define embedded system.

Explain the benefits of using embedded systems over general purpose systems.

Give 3 examples of embedded systems.

# **GCSE Computer Science Topic 1.2 Memory**

Computer memory is a physical device capable of storing information temporarily or permanently.

ROM stands for Read Only Memory.

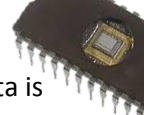

ROM is non-volatile. This means that without power, data is retained (safe/stored).

ROM is read-only. This means that the data inside ROM is fixed. It can only be read, not written to.

ROM stores the instructions required to boot up the computer.

These instructions are called the BIOS (Basic Input Output System).

The BIOS checks the hardware is functioning and loads the operating system into RAM.

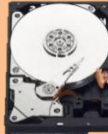

Virtual memory is an area of the hard-drive used as temporary RAM, when RAM is full.

# DISADVANTAGE

The read-write speeds of a hard drive is much slower than RAM. Therefore it takes longer to fetch data to the CPU to be processed.

There will be a significant drop in system performance if the system has to rely heavily on virtual memory.

If the OS is constantly swapping data between RAM and the hard drive, programs will run more SLOWLY. *This is called disc thrashing.* RAM stands for Random Access Memory.

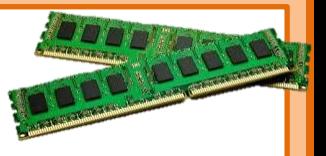

RAM is volatile, this means that without power, data is lost.

RAM is editable, this means that what is stored in RAM read from and written to. e.g. data moved in and out.

RAM stores the Operating System once the computer has booted up.

RAM also stores any program instructions and data that are open / running or in use.

*\*any program/app that is open on your computer system is moved into RAM.* 

RAM is often removable. You can upgrade many computers by adding more RAM.

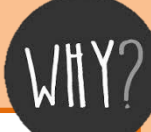

If there are too many programs open at once or a particularly memory intensive program is open, there may not be enough space in RAM to hold all of the program data.

The OS swaps out some of the data from RAM to secondary storage (hard drive) to make room for the new data.

If there was no virtual memory the OS would have to say: *"Sorry, you can not load any more applications. Please close another application to load a new one."*

Usually the LEAST recently used data is swapped out to virtual memory. When the data is needed again it is transferred back to RAM to be accessed by the CPU.

The more RAM a computer system has, the less virtual memory will be needed. *Adding more RAM can significantly improve the performance of a computer*.

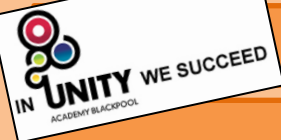

# **GCSE Computer Science - Topic 1.2 Memory**

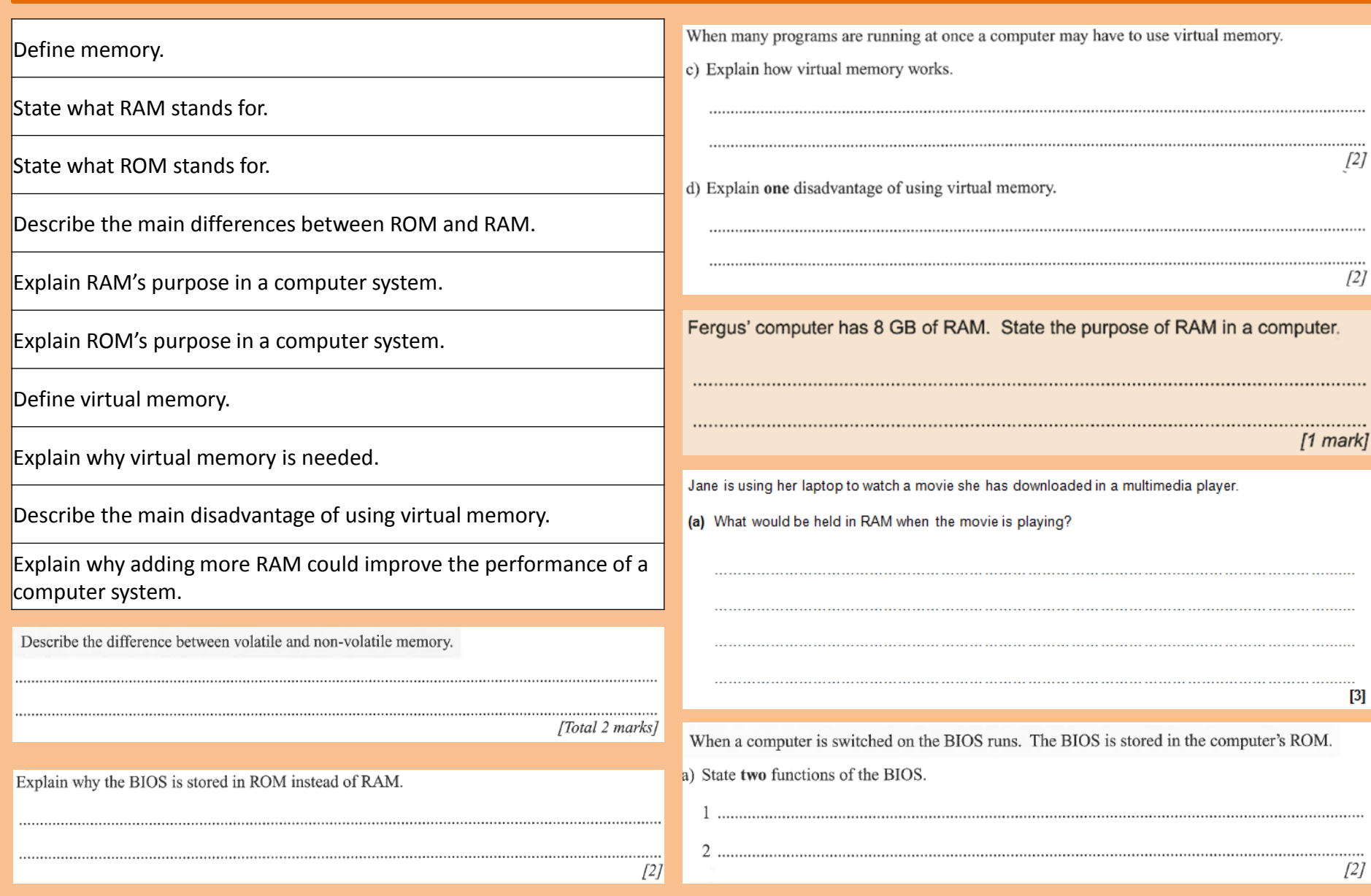

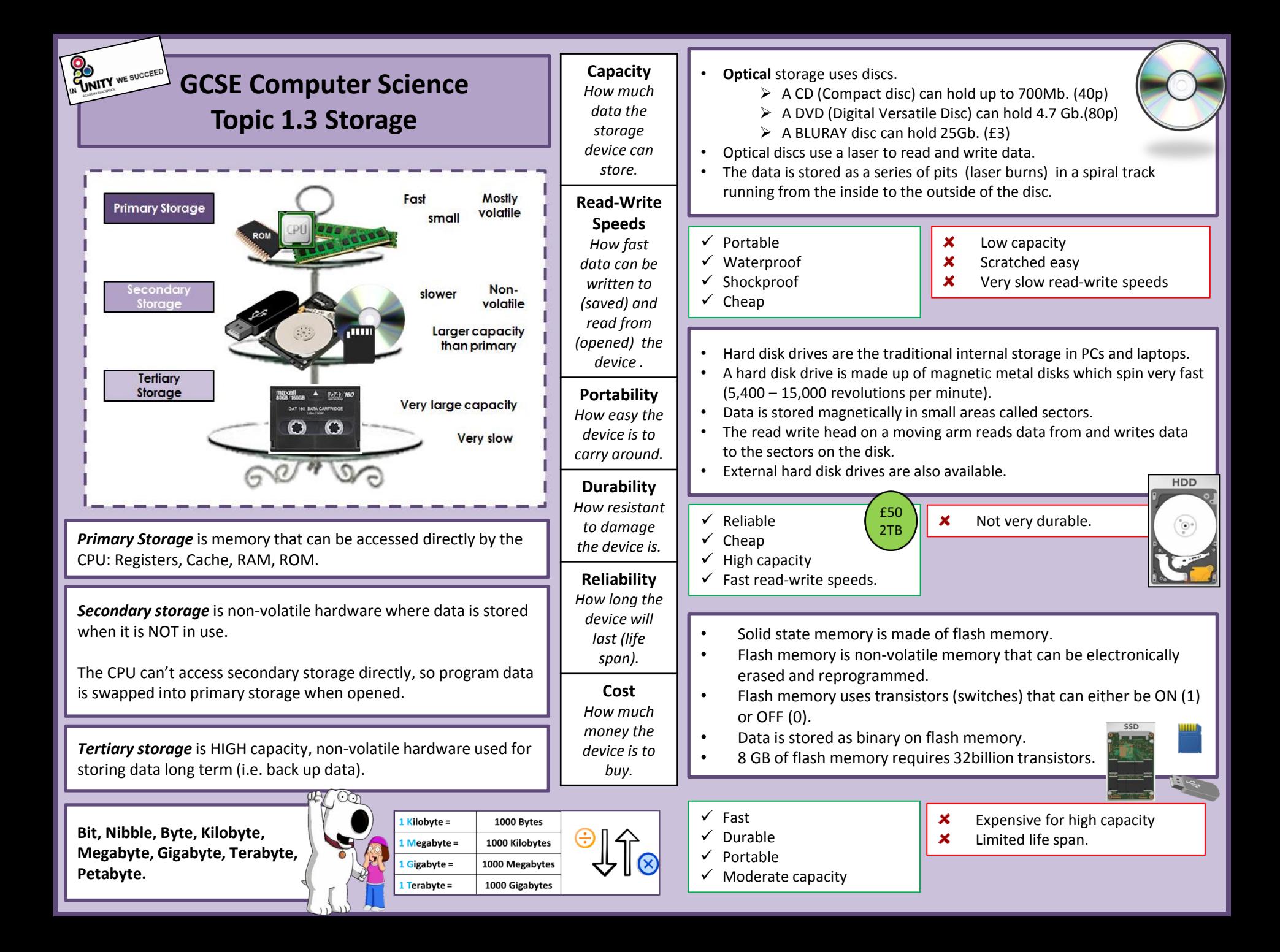

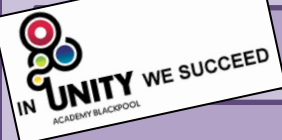

# **GCSE Computer Science - Topic 1.3 Storage**

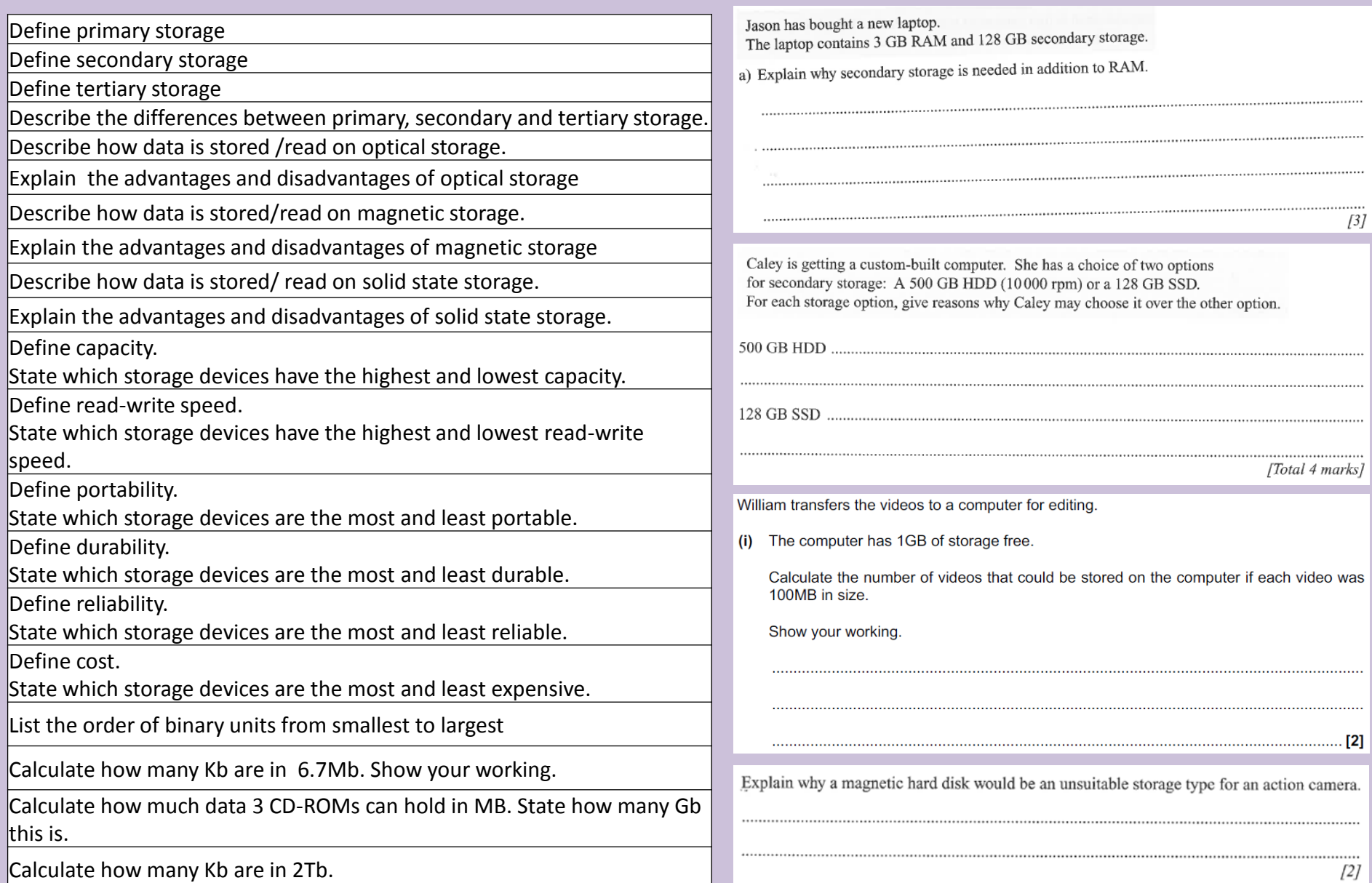

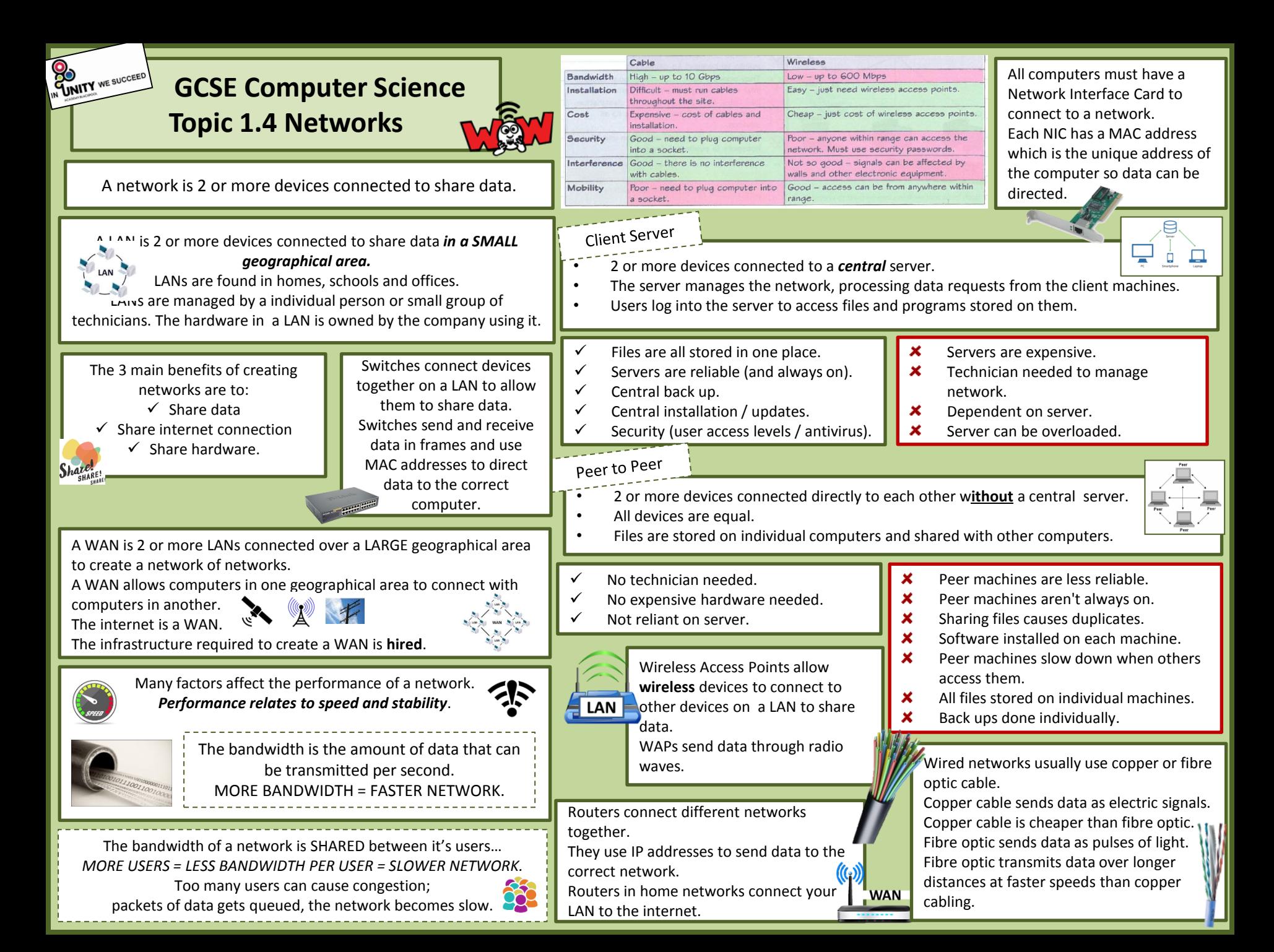

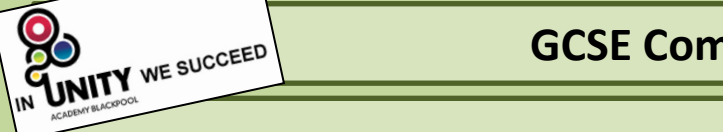

# **GCSE Computer Science - Topic 1.4 Networks**

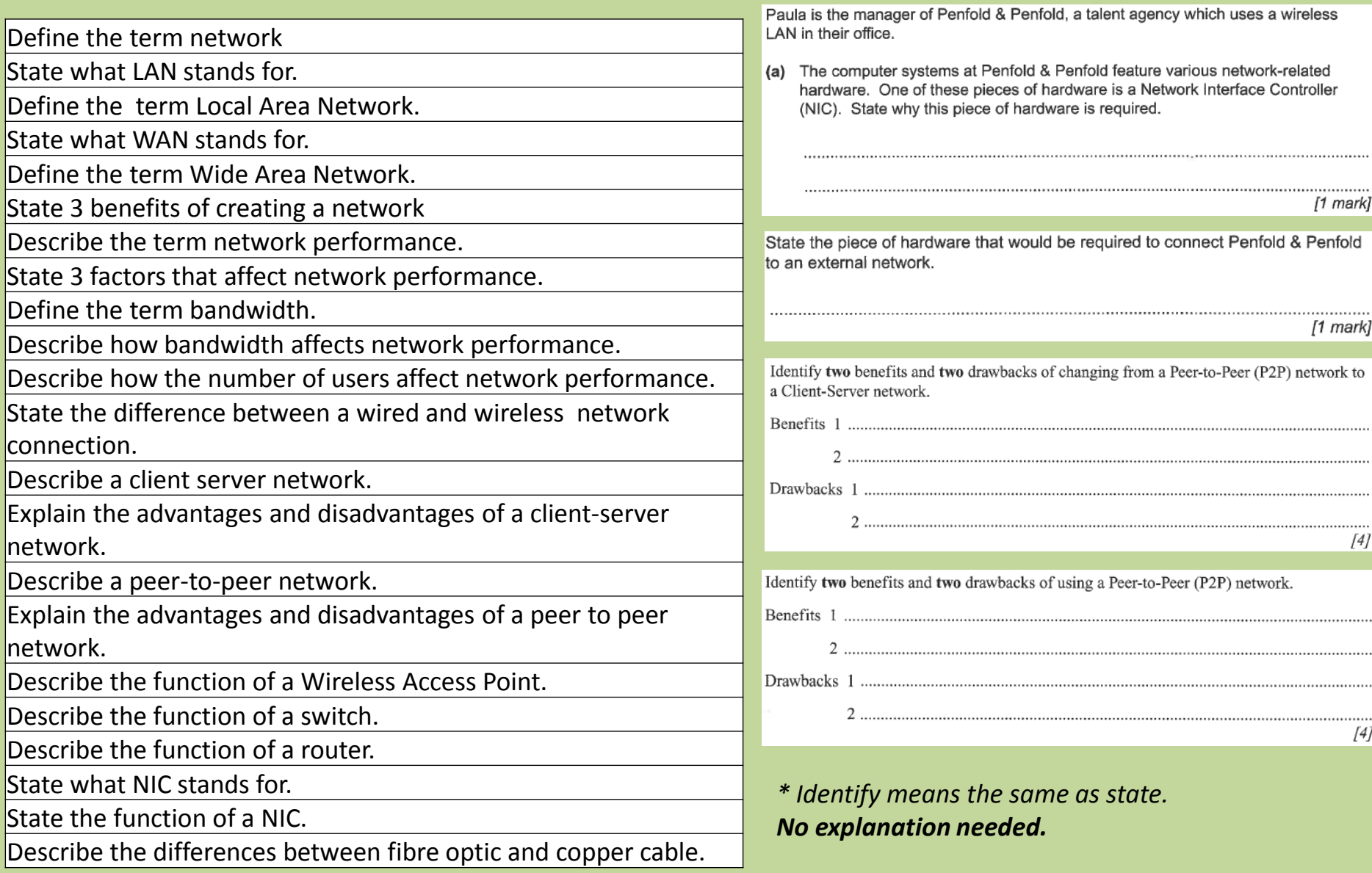

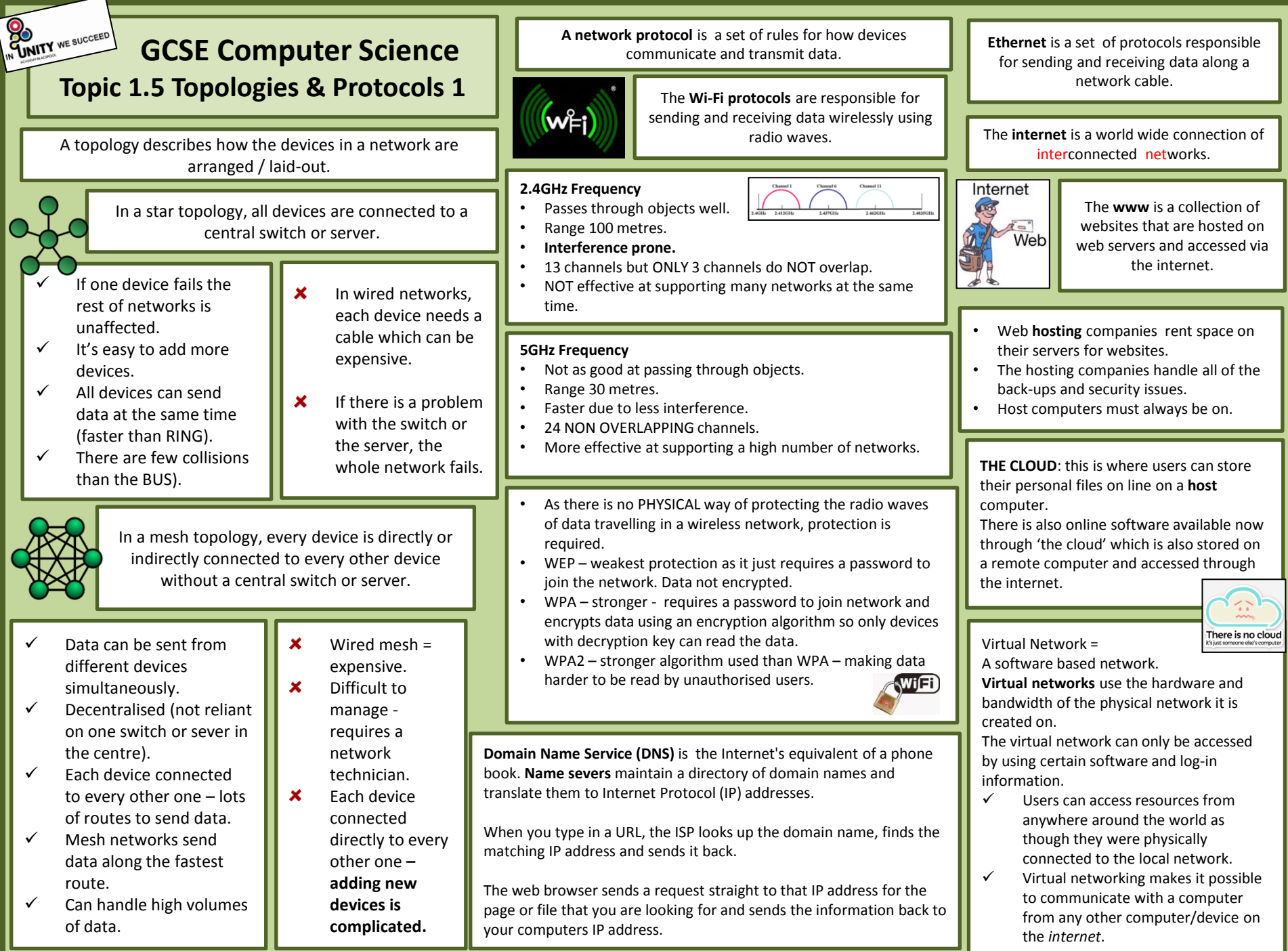

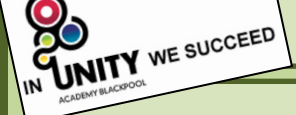

Q

# **GCSE Computer Science - Topic 1.5 Topologies & Protocols (1)**

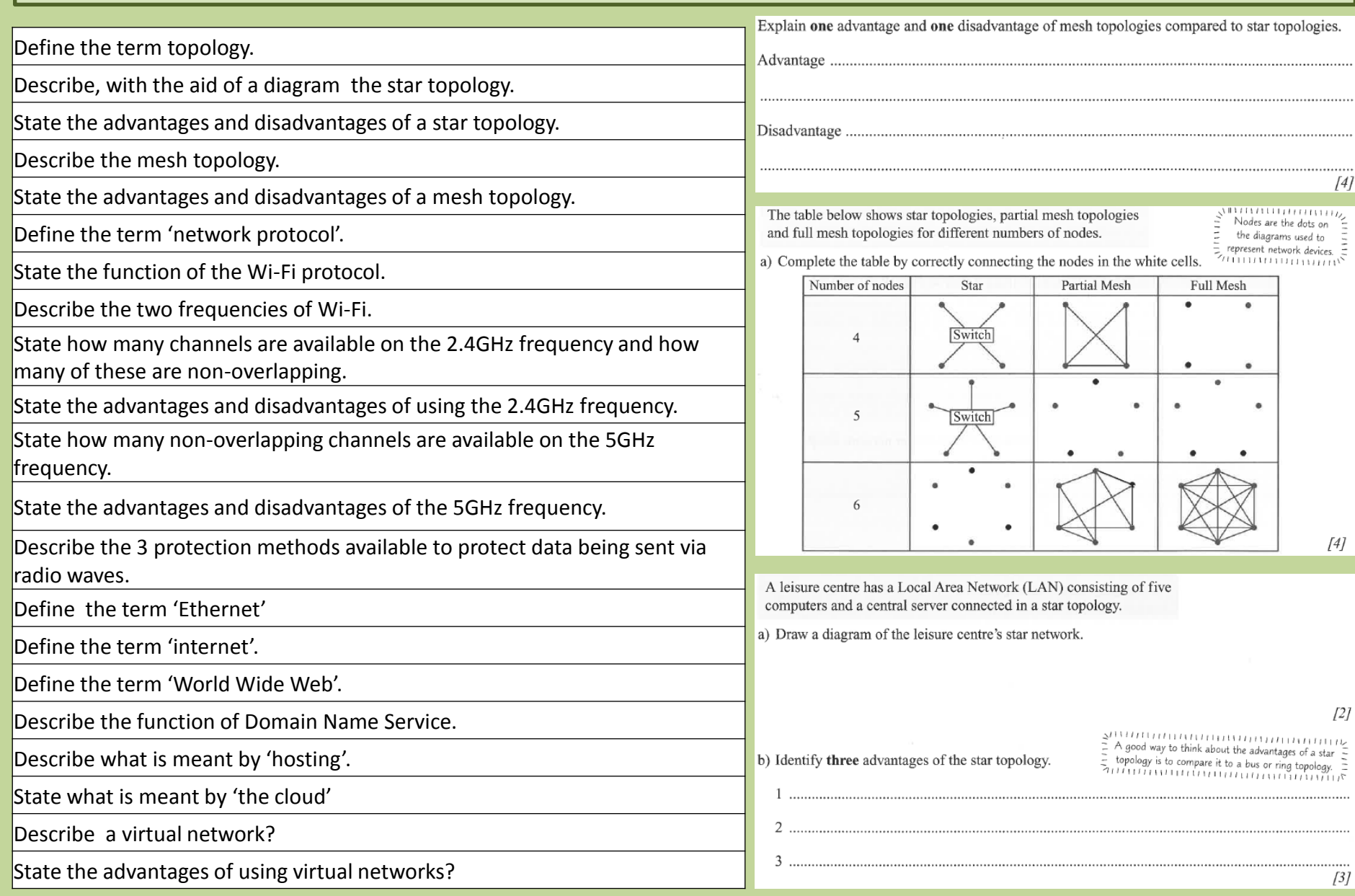

## **GCSE Computer Science Topic 1.5 Topologies & Protocols 2**

On each **NIC** is a **MAC address** (*assigned to the hardware*) The **switch** reads the MAC address to send the data frames to the right device on the **LAN**.

A MAC address can be described as *a unique identifier* which is used by switches on LANs to direct data to the right device on a network.

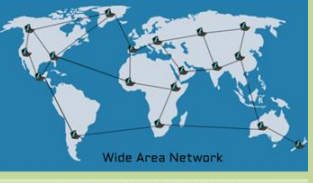

Each network has an IP Address

- Between networks (over the internet) data is sent in **packets** and directed by routers using IP addresses. Used by routers on WANs.
	- NOT linked to hardware.
- Can be static or dynamic.
- Packet switching is where files are split into smaller packets and are then passed from router to router, using IP addresses, to get to the desired network.
- Packet switching gets data to the destination quickly due to the small file sizes of the packets which each take the fastest route.
- Packets often do not arrive in the correct order.
- If a packet is missing or corrupted then the message will instead be sent asking for that particular packet to be resent.

Each packet has a header which contains 3 important pieces of information:

- a **return IP address** to say where the packet originated from
- $\checkmark$  a **destination IP address** to tell the packet where it has to go
- $\checkmark$  a **sequence number** so that the individual data packets can be reassembled in the correct order once they have all safely arrived at their destination.

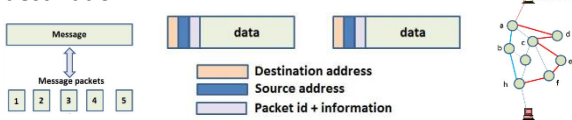

When the packet is received an error check is performed. The error check makes use of a calculation called a 'check sum number'. If any errors are found then the destination computer knows that the packet has been corrupted and will send a request for that packet to be resent.

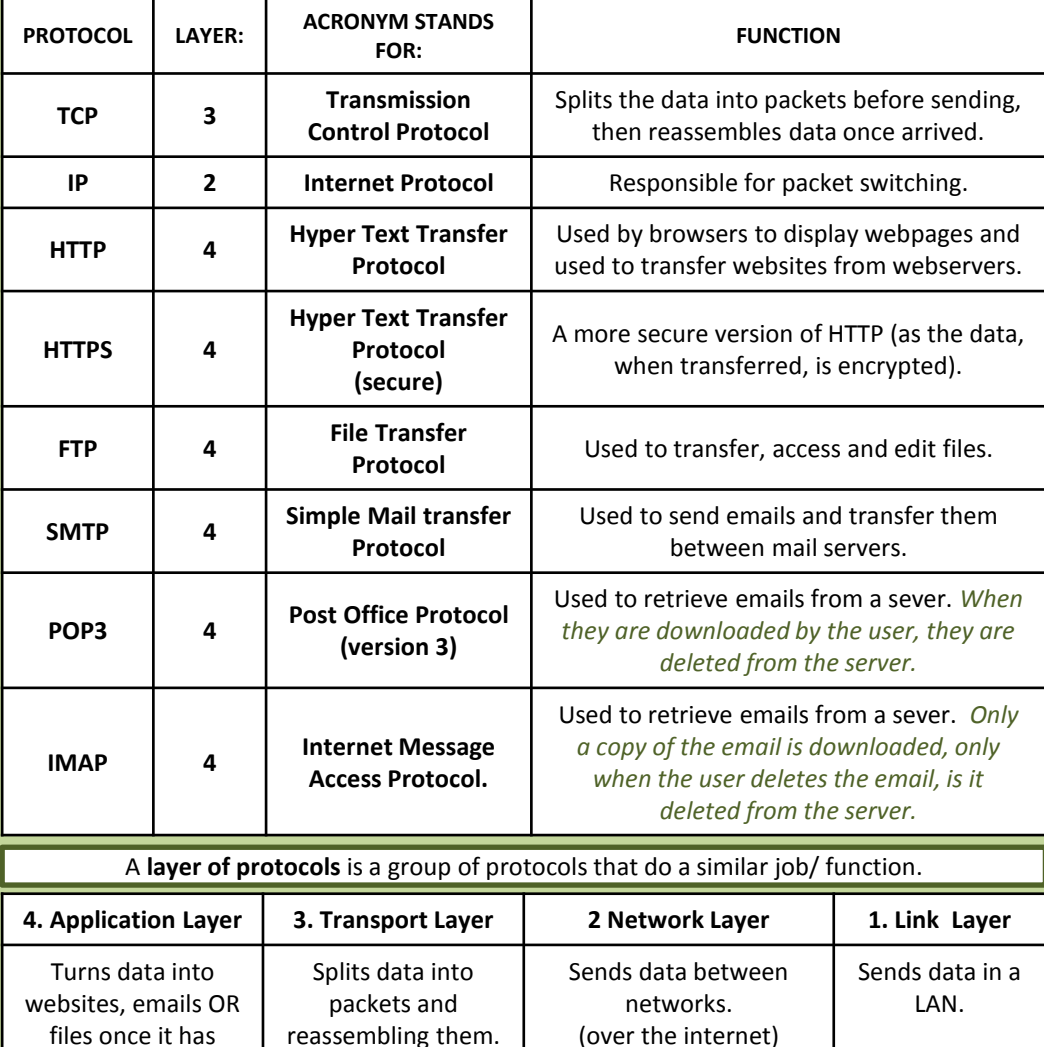

We use layers because it can be difficult to conceptualise a complex system such as network communication. By dividing the system of protocols into layers we can focus on a particular area individually without worrying too much about the other layers.

The layer model is useful for manufacturers so that when they are developing new hardware they can ensure that it is compatible with existing protocols

We can map how layers relate and interact with one another.

arrived.

We can recognise roughly what a protocol does by knowing which layer it resides within. When a new protocol is developed, it can be slotted into the appropriate layer.

IN UNITY WE SUCCEED

# **GCSE Computer Science - Topic 1.5 Topologies & Protocols 2**

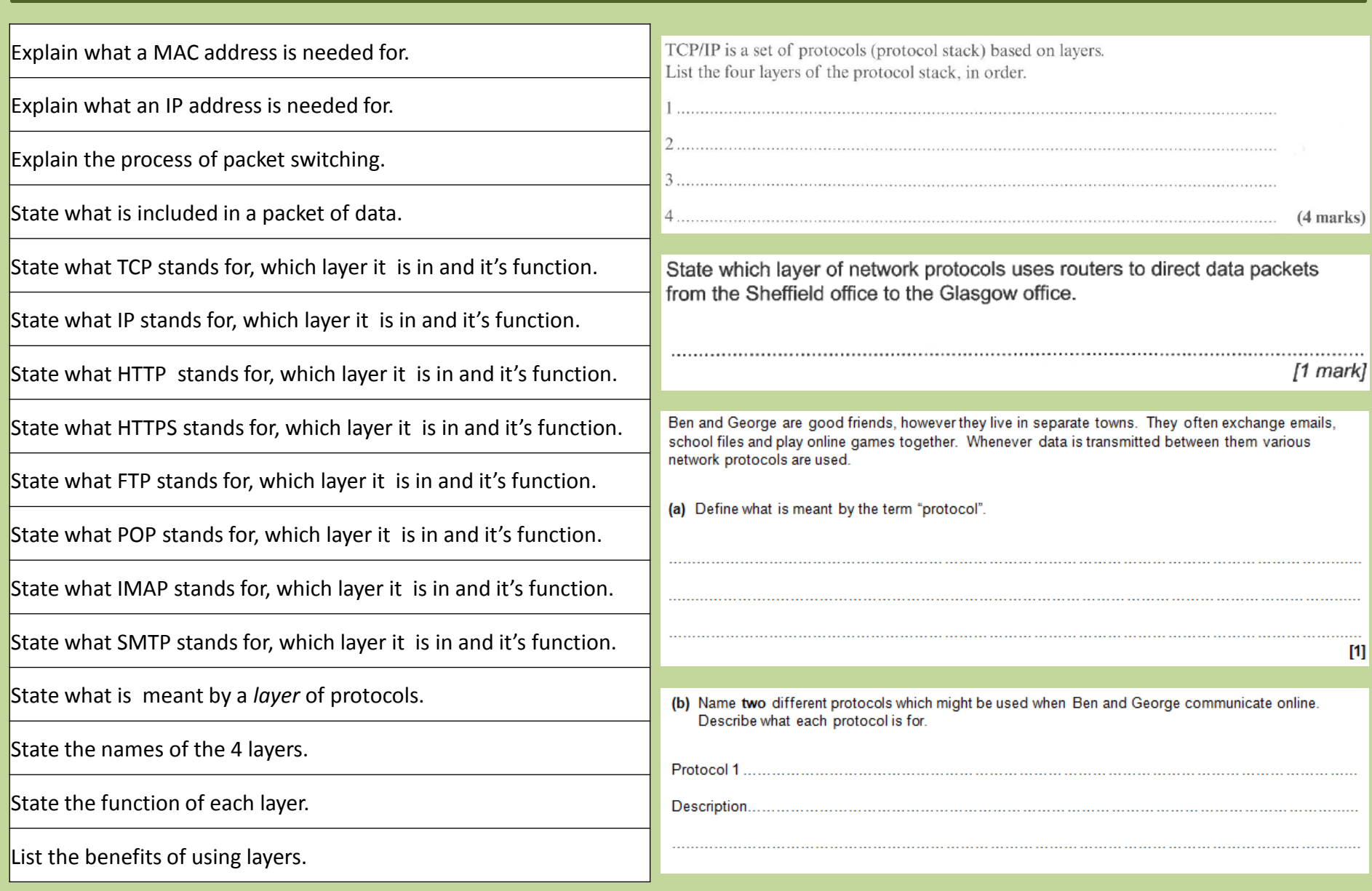

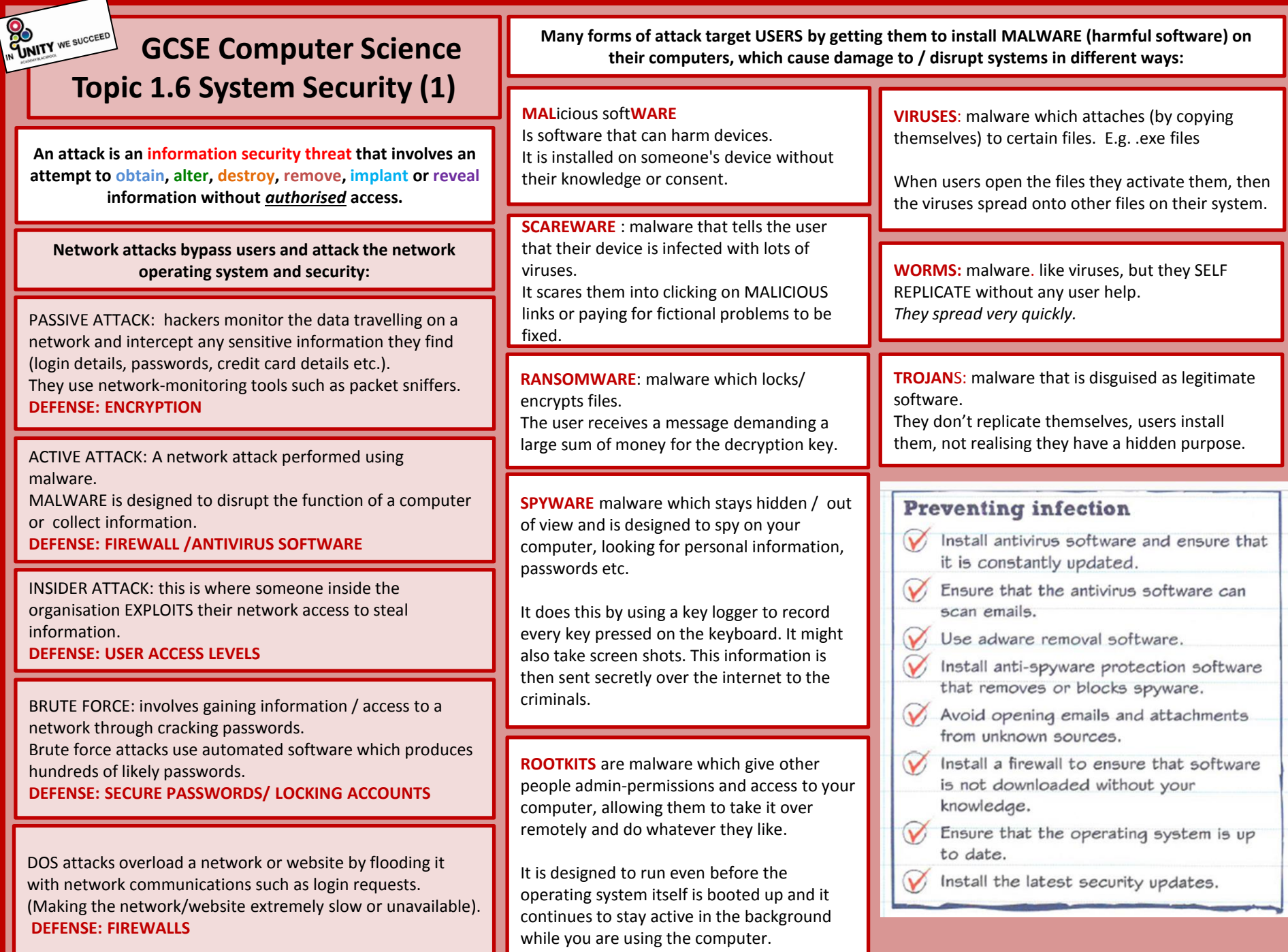

╞

═

F

−

![](_page_17_Picture_0.jpeg)

![](_page_17_Picture_95.jpeg)

## **GCSE Computer Science Topic 1.6 System Security (2)**

**Users** (people who use computers) are often described as the *weak point* in terms of security. Some network attacks target people. *This form of attack is called social engineering.* 

**SOCIAL ENGINEERING** is a way of gathering sensitive information or illegal access to networks by influencing / manipulating / tricking people.

**PHISHING** is a social engineering technique which involves sending emails or text messages (SMs) claiming or appearing to be from a bank/ e-commerce site asking for personal details.

**SHOULDERING** is a social engineering technique which involves finding passwords and pins by *watching people* enter them. This could happen in a busy office or at a distance using binoculars or recording equipment.

**BLAGGING** is a social engineering technique which involves a criminal inventing a scenario to persuade a victim to give out information.

Organisations should have **acceptable use policies** which employees must read, sign and abide by.

Users must not use their own devices as they may

Users should not download files from the internet (as

Users must have strong passwords which should be changed frequently to prevent brute force attacks. Users should not leave themselves logged on.

It should include some of the following terms/ conditions:

they may contain malware).

contain malware (e.g. USB drives).

![](_page_18_Picture_8.jpeg)

A **firewall** monitors connections to and from your computer. If it detects a suspicious connection the firewall closes the connection.

Most operating systems include a firewall and it should be turned on by default.

![](_page_18_Picture_11.jpeg)

**USER ACCESS LEVELS:** controls which parts of the network different users or groups of network users can access /edit.

Access is denied

 $\overline{\phantom{a}}$  ok

**Access denied** 

**ANTI-MALWARE** software is designed

**V** Norton McAfee **ALEXAND**  **ENCRYPTION**: encoding data into an unreadable format so that unauthorised users cannot read it. Can only decoded with a decryption key. Essential for sending data securely.

A common method is to use a 'public' and 'private' key:

- a user would encrypt a message to send using the recipient's public key that is available to all...
- ...but only the recipient's private key is able to decrypt it.

**Every company should have a network policy that the ICT technicians should enforce.** 

![](_page_18_Figure_20.jpeg)

**QUse passwords.** A GOOD **NETWORK** POLICY: **OEnforce user access** levels.

![](_page_18_Picture_22.jpeg)

- **OEncrypt sensitive data.** 
	- **ORegularly test the network** to find & fix weaknesses.

**Olnstall anti-malware &** firewall software.

**PEN TESTING:** testing a computer system to find weaknesses that a hacker could exploit.

Testers take the role of hackers to gain unauthorised access. Assess the security awareness of users and tests the effectiveness of network policies.

to detect and block attacks from malware. Anti-malware software scans computers and quarantines any malware found.

**Employee training /education on how to spot social engineering attempts and how to protect themselves / the network is the most effective way to prevent social engineering.** 

![](_page_19_Picture_0.jpeg)

# **GCSE Computer Science - Topic 1.6 System Security (2)**

![](_page_19_Picture_99.jpeg)

# **GCSE Computer Science Topic 1.7 System Software (1)**

A computer system is a combination of hardware and software that work together to process data.

Hardware is physical components that make up a computer system. **Internal hardware** is inside the case. **Peripheral** hardware is external to the case and connected to the computer.

Software is programs or applications that run on a computer.

APPLICATION SOFTWARE : software that is designed to assist the user to complete specific tasks.

SYSTEM SOFTWARE : software designed to run and maintain a computer system.

**Operating System** A piece of software responsible for running the computer, managing hardware, applications, users and resources.

 $\frac{1}{108}$   $\delta$ 

Operating Systems

**Utility Software**  Software designed to help maintain / optimise a computer system.

- - **4** On shared and networked computers, the OS manages users.
		- User names and passwords are used to allocate permissions for access to files and folders.

This is used to prevent open access to all data and areas of the computer system.

- The OS creates a folder and file structure for data. This makes it easier for users to organise and find data.
- On networks and shared computers, file permissions are used.
- File permissions controls who can see/open a file, edit or delete a file.
- When you open a program, the OS has to find the program files on the hard-disk drive, move them into main memory (RAM) , and instruct the CPU to start executing the program from the beginning.
- The OS checks there is enough room in RAM, if not it will make room by moving some data to virtual memory.
- The OS also makes it possible to run several programs at once (multitasking).
- Several programs can be stored in RAM at the same time, however only one program at a time is processed by the CPU.
- The CPU allocates each process a CPU timeslot so that all the programs can be processed in turn.

![](_page_20_Picture_20.jpeg)

An operating system usually comes with some security utility features:

- Anti-virus software detects and blocks viruses.
- Firewall examines all data entering and leaving the network and block any potential threats.

![](_page_20_Picture_24.jpeg)

#### **5 main jobs:**

- 1. Peripheral management
- 2. Provides a user interface
- 3. Memory management & multi-tasking
- 4. User management
- 5. File management

![](_page_20_Picture_31.jpeg)

Computer systems use peripheral devices to input and output data. • All peripherals are controlled by the operating system using programs

The drivers carry out translations to allow the OS and the peripherals to

The operating system provides a

• GUI / CLI are the two most common

The user interface is the way that the user interacts/ communicates with

called device drivers.

communicate correctly.

user-interface.

the computer.

user interfaces.

# **GCSE Computer Science - Topic 1.7 System Software (1)**

Q

IN UNITY WE SUCCEED

![](_page_21_Picture_113.jpeg)

![](_page_22_Figure_0.jpeg)

x Cant be used on text files/ software.

**\*** Result in poorer quality (but not

often noticeable)

Only a slight reduction of file size (so

still require a lot of storage space)

×

*OTHER UTILITY SOFTWARE: system restore, file manager, automatic updating, system diagnosis, anti-virus, firewall, anti-spyware,*

![](_page_23_Picture_0.jpeg)

# **GCSE Computer Science - Topic 1.7 System Software (2)**

![](_page_23_Picture_98.jpeg)

![](_page_24_Picture_528.jpeg)

#### **Dana Act Principles:**

- a safe & secure.
- or more data than necessary.
- the data longer than necessary.
- data accurate and up to date.
- he data for any other purpose without our consent.

#### **Rights:**

- d check the data held.
- hat incorrect information is amended.
- hat the data is not used in any way that could harm or
- hat any data held by the organisation is not used for rketing.

creates a right of access to information held by public luding:

- and local government.
- th service.
- colleges/universities.
- e and courts.

ake a request for information. If the holder refuses, an made to the Information Commissioner.

was put into place to prevent the unauthorised access or of data. This law deals with hacking and cyber crime. rels of this law:

- ised Access.
- ised Modification.
- sed Access with intent.

**common licenses** give the public permission to share and use der certain conditions without having to legal ask for rom the creator. *People use CC licences when they want other people to share or build upon their work.* 

work can be shared, copied or modified but the creator hati

ial - nobody can use the work for profit.

**No derivative** - the work can be copied and distributed but cannot be upon.

**Share** view modify someone's work, you must share it under the same license terms as the original.

**PROPRIETARY**: software that is commercially produced, by an organisation, for profit. Only the compiled code is released. The source code is protected and there are restrictions on copying, modifying and redistributing.

- Professionally and carefully tested.
- Support is provided to keep customers happy.
- Regular updates and bug fixes.
- Come with warranties.
- × Restrictions on how the software can be used and distributed.
- × The source code cannot be accessed or modified.
- $\mathbf{x}$ It is developed for a large audience, so may not suit individual needs.
- × It has to be paid for, it is not free.

**OPEN SOURCE**: software whose source code is freely available to be modified / enhanced by anyone. Users can use the source code to create their own 'spin off' copies which can be shared under the same license as the original.

- $\checkmark$  Users can study the source code to see how the software works.
- $\checkmark$  Users can change and upgrade the software.
- $\checkmark$  Can share the software with other users for no charge.
- $\checkmark$  Software can be adapted to meet user's needs.
- $\checkmark$  A community of enthusiasts will provide support.
- × May not seem as professional or have as friendly user interface.
- × Specialist knowledge may be needed.
- × Small projects may be buggy or have security holes.
- No warranties if anything goes wrong. ×
- × There may be limited user documentation.

![](_page_25_Picture_0.jpeg)

# **GCSE Computer Science - Topic 1.8 Issues**

![](_page_25_Picture_94.jpeg)

![](_page_26_Figure_0.jpeg)

IN WITH WE SUCCEED

# **GCSE Computer Science - Topic 2.1 Algorithms**

![](_page_27_Picture_111.jpeg)

![](_page_28_Picture_391.jpeg)

![](_page_29_Picture_0.jpeg)

### **GCSE Computer Science - Topic 2.2 Programming (1)**

#### **What I need to know:**

![](_page_29_Picture_148.jpeg)

#### Describe the differences between **repeat**, **while** and **do while** iteration.

![](_page_29_Picture_149.jpeg)

State how variables and constants are used in programming.

#### Define variable.

Define constant.

Outline the rules for naming constants/variables.

State what is meant by an operator

State what the assignment operator is used for in programming.

State the function of comparison operators.

Define the terms input / output.

Define the term sequene

Outline what selection is

Define the term 'iteratio

 $\blacksquare$ Describe the difference and condition controlled

Define the term data typ

Outline the 5 main data

Define the term casting.

Outline the function of  $t$ commands.

Define the term arithmet

List the 7 main arithmeti mathematic function.

# **GCSE Computer Science Topic 2.2 Programming (2)**

Boolean operators are used to combine **STATEMENTS** and **OPERANDS** which can all be evaluated as True or False. *They allow programs to make decisions and use selection.* 

![](_page_30_Picture_257.jpeg)

01 myList = openRead("ToDoList.txt") 02 print(myList.readLine()) 03 myList.close()

 $myList = openWrite("T0Dolist.txt")$ myList.writeLine("4. Make lunch for parents.") myList.close()

**String manipulation:** performing operations on string data**.** 

![](_page_30_Picture_258.jpeg)

- You can read lines from a file using the readLine() command.
- You can write lines of text to a file using writeLine().
- *\* If the file already contains some text then writeLine() will overwrite what is currently there.*
- endOfFile()returns TRUE when the cursor is at the end of the file. Its main use is to signify when a program should stop reading a file.
- When you finish reading or writing to a file, close it using the File.close() command.

![](_page_31_Picture_0.jpeg)

#### Circle all of the Boolean expressions that are true. used for in programming.  $12 > 4$  AND  $5 == 5$  $12 \leq 4$  OR  $10 = 5$  $7 > 3$  AND 91 > 99 Explain, with examples, how the 3  $NOT(9 > 4 AND 5 < 2)$  $9 == 8$  OR  $2 > 16$  $NOT(11 == 3)$ main Boolean operators work. A garden centre has a climate monitoring system that gives warnings if the temperature and Frances State the purpose of string humidity aren't at suitable levels. The climate monitoring system contains this algorithm. Explain manipulation. writes IF humidity == 50 AND (temperature > 16 AND temperature < 25) THEN print("Humidity and temperature at acceptable levels.") ELSEIF temperature  $\leq$  16 OR temperature  $\geq$  25 THEN : the Outline the 7 main string print("Warning - Please alter the temperature.") following code to add an extra job to the bottom of her lis ELSE manipulation commands and their print("Warning - Please alter the humidity.") ENDIF function. a) What will the output be if humidity = 30 and temperature =  $167$ State what is meant by 'file handling' /11 b) What will the output be if humidity = 30 and temperature = 20? Outline how the open command works. Describe the difference between the work as intended Frances has written a list of jobs she has to do and 1. Clean my room. openRead and openWrite file 2. Computer Science homework. stored it in the ToDoList.txt file shown on the right. 3. Organise my stamp collection. handling command. a) Describe what each line of the code below does. parents.") 01 myList = openRead("ToDoList.txt") Describe the function of readline(), 02 print(myList.readLine()) 03 myList.close() writeline() and endoffile() commands.  $Line 01$ State which command should be used when you have finished using a file. [3] Ĩ2

![](_page_32_Picture_307.jpeg)

![](_page_33_Picture_0.jpeg)

## **GCSE Computer Science - Topic 2.2 Programming (3)**

#### **What I need to know:**

a) Write some code that will create a one-dimensional array called cupcakes which displays this list of cupcakes in the order they appear above.

Kerry owns a cupcake shop which sells the following flavours of cupcake:

 $\mbox{Vanilla}$ 

Banana

Strawberry

Cherry

Caramel

É.

![](_page_33_Picture_136.jpeg)

![](_page_34_Picture_385.jpeg)

![](_page_35_Picture_0.jpeg)

## **GCSE Computer Science - Topic 2.3 Robust Programs**

#### **What I need to know:**

![](_page_35_Picture_143.jpeg)

ard holders. The retailer stores the following ge, postcode and customer number.

![](_page_35_Picture_144.jpeg)

checks for an entry in the age field.

de.length <= 6 THEN lease try again")

suggest how she could correct it.

![](_page_35_Picture_145.jpeg)

efensive design.

## **GCSE Computer Science Topic 2.4 Translators and facilities of languages**

exe M. CPU wil

#### **Low Level High Level** Python, C, C++, Java, SQL,  $Us6$ **Machine Language Assembly Language** HTML etc. **Binary Each command word Resemble human** represents one binary language. Programs are written as instruction in machine millions of 1s and 0s. code. Keywords used e.g. print, if, input. ADD e.g. is used to Deal with logic not how replace the binary command 1011 0000 the CPU / Memory works. 1100 1010 1011 001<br>1100 1010 1011 001<br>1100 1010 1011 001 //11%;<br>MOVR3, #15<br>STRR3 [R11, #18] 1100 1010 1011 001 //J:25<br>MOVR3, #25<br>STRR3, [R11, #~12] 1100 1010 1011 0011 1100 1010 1011 001 //1113<br>LDRR2 (R11 #-8)<br>LDRR3 (R11 #-12)<br>ADDR3 R2 R3<br>STRR1 for #-8)

WINITY WE SUCCEED

![](_page_36_Picture_248.jpeg)

#### **The 5 main features of IDEs**

*Editors:* This is where the code is written. Line numbering, colour coding, auto-indentation. Some IDEs have auto-correct and auto-complete

#### *Run-time environment*

Allows the code to be RUN within the IDE.

![](_page_36_Picture_249.jpeg)

*Error diagnostics / debugging* tools help the programmer identify syntax errors.

They provide the location and type of error encountered.

*Translators:* **Compiler** / **interpreter** or both.

Which translates the program code into machine code within the IDE.

### **GCSE Computer Science Topic 2.5 Computational Logic**

![](_page_36_Figure_13.jpeg)

![](_page_37_Picture_0.jpeg)

#### **GCSE Computer Science**

## **Topic 2.4 Computational Logic & 2.5 Translators and facilities of languages**

![](_page_37_Picture_102.jpeg)

## **GCSE Computer Science Topic 2.6 Data Representation**

Each 1 or 0 is a bit. Short for **bi**nary digi**t.**

![](_page_38_Figure_2.jpeg)

Sometimes when doing binary **addition**  you get a result that requires **more bits** than the CPU is expecting. This is called an **overflow error**

A binary shift (or logical shift) moves every bit in a binary number either left or right a certain number of places. Gaps at the beginning or end of a number, after a shift are

Left shifts can cause overflow errors and right shifts can cause

Bits dropping off or overflowing can cause loss of accuracy or

HEX.

Sample intervals

The time gap between taking a

sample.

e.g. sound may

be sampled every

5 milliseconds

Sample interval

5ms.

 $\checkmark$  Its easier to remember large numbers in

 $\checkmark$  Because HEX is shorter there are less

binary&hex than binary and denary.

Analogue signals are converted to digital signals so that they can be processed by a computer. This process is called sampling.

Sample size/depth

**How many bits** 

are available to

store each

sample.

**Bit rate** 

Number of bits

used per second

of audio.

Bit rate  $=$ 

sampling

frequency\*

sample size.

chance of typing errors.  $\checkmark$  Its easier to convert between

**Sample frequency** 

**How many** 

samples are

taken in a

second.

e.g. 44.1khz

means 44,100

samples are taken

per second.

Increasing any of the above means

better quality but larger file size.

Left shifts MULTIPLY a binary number. For every place shifted left, the number is doubled Right shifts DIVIDE a binary number. For every place shifted right, the number is <u>halved</u>

filled with 0s.

loss of data.

digits to 'drop off' the end.

Overflow errors result in loss of data and the results are *inaccurate* 

**Character set**: A collection of characters that a computer recognises from their binary representation.

ASCII - Uses 7 bits – this means it can represent 128 characters.  $(2^2 - 128)$ EXT ASCII: Uses 8 bits – allowing 256 characters to be represented  $(2^8 = 256)$ . Unicode uses 16-32 bits -2^16 bit (65, 536) 2^32 bit (4,294, 967,296) *Unicode covers ALL major languages.*

Bitmap images are made up of tiny little dots called pixels. The colour of each pixel is represented by a binary code. More colours = more bits (longer binary code) Colour depth: the number of bits used for each pixel. **MORE COLOURS = BETTER QUALITY BUT LARGER FILE.** Resolution - how many pixels are in an area of the image –

#### measured in dpi (dots per inch) **MORE DOTS, MORE BINARY = LARGER FILE.**

Metadata is the data stored in an image file which helps the computer recreate the image on screen*. File format, height, width, colour-depth and resolution, time/date/location image was taken.*

**WITHOUT METADATA, DEVICES WOULD NOT BE ABLE TO DISPLAY IMAGES.**

![](_page_38_Picture_529.jpeg)

**Check digits** are a way of checking that data has been **entered** and **read** correctly.

They are digits added to the **end** of numbers.

If the check digit is correct when the data is read, it is **likely** the data has been entered/read correctly. For binary data, the check digit is called a **parity** bit.

- You can have **odd** and **even** parity bits.
- An **even** parity bit is added to make the binary string have an **even number of 1s**.
- An **odd** parity bit is added to make a binary string have an **odd number of 1s**.

![](_page_38_Picture_530.jpeg)

![](_page_38_Figure_20.jpeg)

![](_page_39_Picture_0.jpeg)

# **GCSE Computer Science - Topic 2.6 Data representation**

![](_page_39_Picture_124.jpeg)